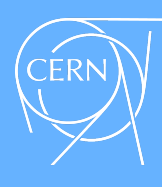

**ABSTRACT**

**BSTRAC** 

## **SYNCHRONISING LabVIEW DEVELOPMENT AND DEPLOYMENT ENVIRONMENT**

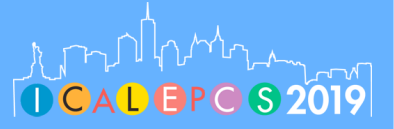

O. O. Andreassen, C. Charrondiere, M. Miskowiec, H. Reymond, A. Rijllart

CERN, Geneva, Switzerland

LabVIEWTM with its graphical approach is suited for engineers used to design and implement systems based on schematics and designs. Being a graphical language, it can be challenging to keep track of drivers, runtime engines, deployments and configurations since most of the tools on the market aimed towards this are implemented for textual languages. Configuration management is possible in the development environment via version control systems such as PerforceTM, however at CERN and in the open source software development community in general, the tendency is moving towards Git.

In this paper we demonstrate how the combination of automated builds, packaging, versioning and consistent deployment can further ease and speed up development, while ensure robustness and coherency across systems. We also show how an in-house built tool called "RADE Installer" synchronises both development environments and drivers across workstations, empowering graphical development at<br>CERN, by merging the open source toolchains with the workflow of LabVIEW<sup>TM</sup>. RADE installer represents a solution for LabVIEW<sup>TM</sup> to keep track of drivers, runtime engines, deployments and configurations.

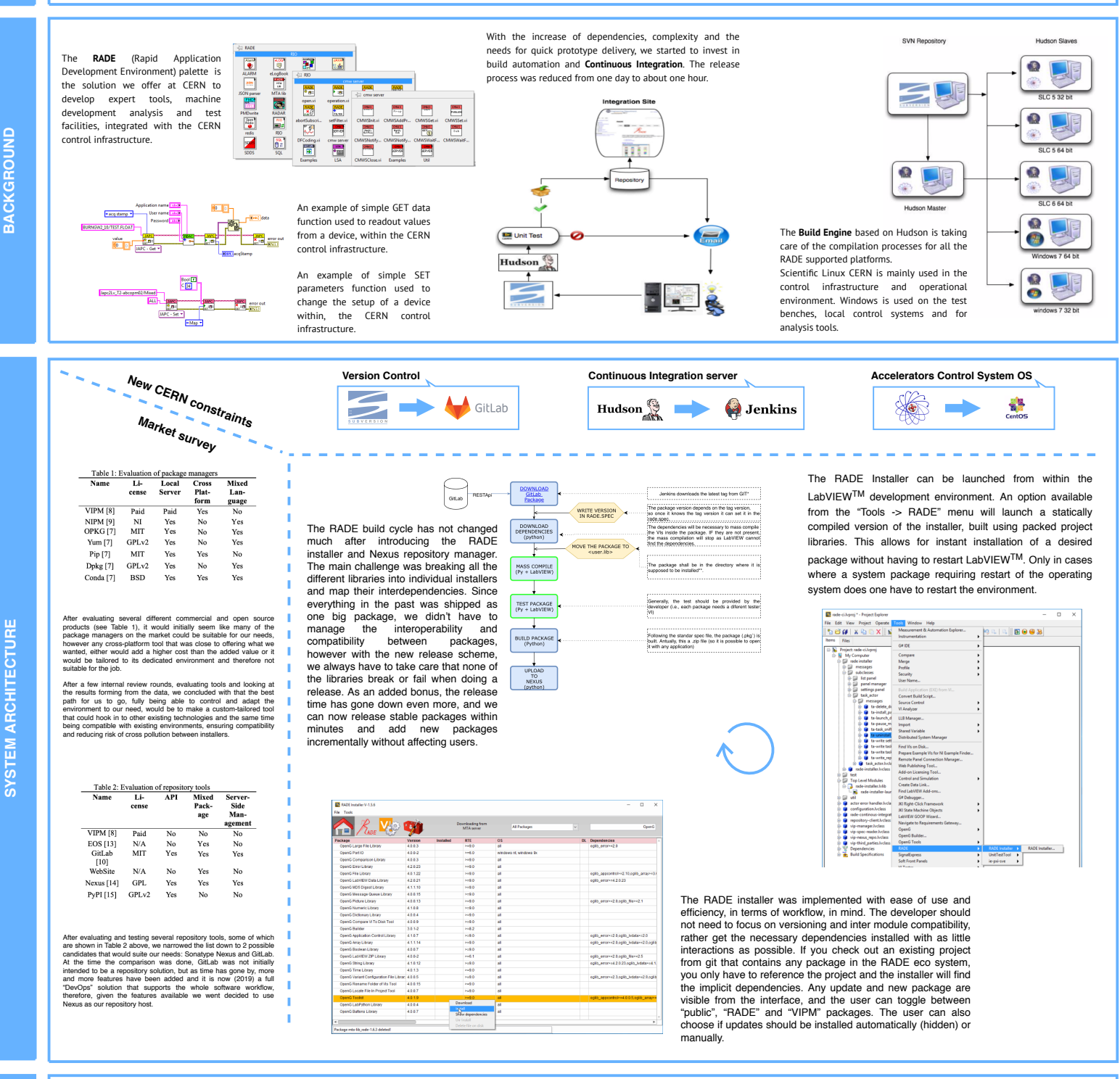

Introducing Nexus and the possibility to break packages into singular elements in the RADE CI engine has greatly improved our capacity to both release and keep track of packages. Cross dependent developments grour, improved our explainty to bent research interverse from the new structure and we have become more using both Java, C++ and LabVIEW™ have benefitted from the new structure and we have become more conscious in designing packages with test and traceability in mind. The introduction of the RADE installer in the team is still an ongoing process, but the benefits outweighs the efforts so far.

It has become easier to share and reuse code, and adding packages to the installer encourages a workflow that reduces errors in deliveries.The RADE installer still does not support full environment installation, so the plan is to add this functionality in the next release. We also have to follow closely what National Instruments plans to do with their Next Generation environment and make sure the changes we do are compatible with future releases

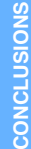

CERN

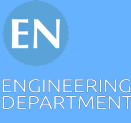

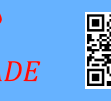